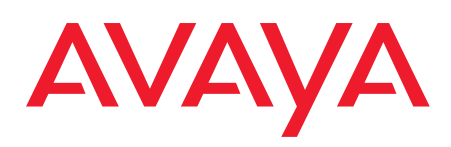

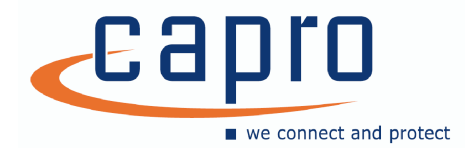

# IP Office Advanced Edition

## Ausgezeichneter Kundendialog und wichtige Erkenntnisse

#### Übersicht

Mit der IP Office *Advanced Edition* können sich aufstrebende Unternehmen die Contact Center-Kenntnisse des Branchenführers Avaya zunutze machen. Kleineren und mittleren Unternehmen, die sich im Kundendialog vom Wettbewerb absetzen wollen, bietet die *Advanced Edition* den Agenten und Supervisorn die Werkzeuge, die sie für eine effektive Bearbeitung größerer Anrufvolumina benötigen. Zudem können sie damit wichtige Kundendaten und -informationen zusammentragen, Berichte und Analysen erstellen, die Verkaufszahlen steigern und die Produktivität der Agenten fördern.

Aufbauend auf der *Preferred Edition* hilft die *Advanced Edition* den Unternehmen, ihre Kundenbeziehungen weiter zu steigern.

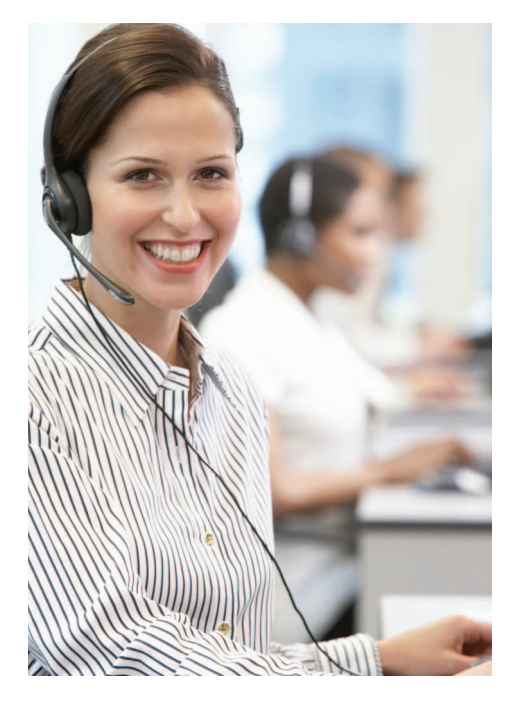

#### Funktionen

- • **Agentenstatus anzeigen** Agenten und Supervisor in Call Centern können Echtzeit-Informationen zu Anrufwarteschlangen, Bearbeitungszeiten, Agentenstatus und vielem mehr abrufen, um eine schnelle, effiziente und professionelle Bearbeitung von Kundenanfragen sicherzustellen.
- • **Agentenproduktivität beurteilen** Supervisor können aktuelle und historische Daten zusammentragen und Berichte erstellen, um die Produktivität und Leistung der Agenten zu messen. Dank der einfachen Drag-und-Drop-Bearbeitung der intuitiven, Browserbasierten Schnittstelle können Berichte mühelos individualisiert, generiert und bereitgestellt werden, sodass Sie umgehend darauf reagieren können.
- **Kampagnenleistung verwalten** Unternehmen erhalten Echtzeit-Informationen über die Wirkung von Marketingkampagnen, so dass sie bei Bedarf Ressourcen anpassen und die Wirkung optimieren können. Erfassen Sie Informationen wie z. B. Telefonnummer und PLZ-Bereich der Anrufer, anhand derer Sie die Kosten optimieren und den Kampagnen-generierten Umsatz steigern können.
- **Gezielt aufgezeichnete Anrufe abrufen** Das Aufzeichnen von Anrufen kann die Kundenbetreuung verbessern und damit den Umsatz positiv beeinflussen, sodass Sie zudem Schulungen zielgerichteter gestalten

 können. Anrufe können mühelos und sicher von jedem Computer anhand von Datum, Uhrzeit und/oder Anschlussnummer abgerufen und auf einem Speichergerät wie z. B. einer DVD archiviert werden.

- • **Die Beantwortung häufiger Anfragen automatisieren** – Nutzen Sie die wertvolle Zeit der Agenten und entlasten Sie sie von immer wiederkehrenden Fragen, indem Sie den Kunden einfach zu bedienende Anrufmenüs für eine schnelle und effiziente Beantwortung von häufig gestellten Fragen zur Verfügung stellen. Ihre Eingaben machen die Anrufer dabei per Tonwahl und/oder über ein IVR-System. Erstellen Sie individuelle Umfragen. Rufen Sie Informationen auf die gleiche Weise wie Voicemail-Nachrichten ab.
- **Self-Service-Menüs erstellen** Verbessern Sie die Zugangsmöglichkeiten für Kunden und sorgen Sie auch außerhalb der üblichen Geschäftszeiten für Umsätze. Bedarfsspezifisch aufgebaute "Self-Service-Menüs" ermöglichen es den Kunden, Bestellungen aufzugeben oder zu ändern, den Status von Lieferungen abzufragen usw.

### Wichtige Vorteile

• **Kundenservice bewerten und überprüfen** – Die Analyse aktueller und historischer Anrufstatistiken zeigt, wie gut und erfolgreich Sie Ihre Kunden bedient haben.

- **Schnellere Reaktion auf kritische Situationen** – Mit Hilfe von einfach zu nutzenden Management-Tools können Sie bei Bedarf reagieren und Routing-Regeln, Anrufverteilung auf Agenten oder die eingesetzte Agentenzahl ändern.
- • **Service "rund um die Uhr" durch erweiterte Zugangsmöglichkeiten für Kunden** – Durch "Self-Service-Menüs" können Sie auch außerhalb der Geschäftszeiten Umsatz generieren und Kunden ermöglichen, Informationen abzurufen, den Auftragsstatus zu überprüfen usw.. Zugleich geben Sie Agenten frei für wichtigere Aufgaben der direkten Kundenbetreuung.
- **Neue Möglichkeiten entdecken** Nutzen Sie Aufzeichnungen von Kundengesprächen, um aus erster Hand zu erfahren, was Ihre Kunden sich wünschen. Erstellen Sie darauf basierend neue oder verbessern Sie bestehende Angebote, um den Umsatz weiter zu steigern und die Marktpräsenz zu erhöhen.
- • **Individuellen Schulungsbedarf von Agenten erkennen** – Qualitätsprüfungen (z. B. mittels Anrufaufzeichnungen) zeigen sowohl positive als auch negative Agentenleistungen auf. Somit können Sie angemessene Korrekturmaßnahmen initiieren oder Leistungen entsprechend honorieren.
- • **Konfliktlösung** Spielen Sie Kundengespräche erneut ab, um anhand der Informationen die Kundenprobleme zu lösen.

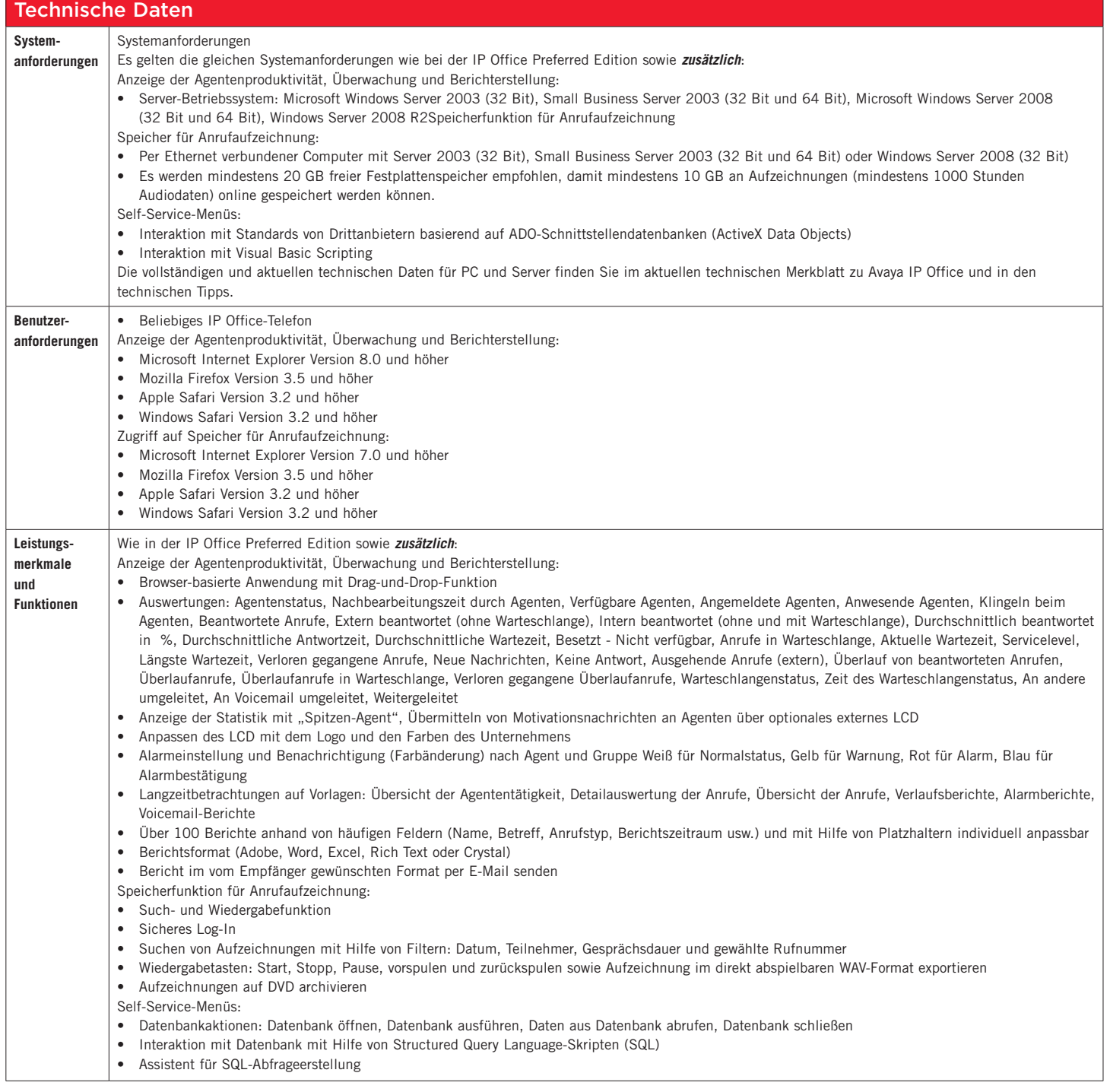

#### Über Avaya

Avaya ist ein weltweit führender Anbieter von Kommunikationssystemen für Unternehmen jeder Größenordnung. Dazu gehören Unified Communications- und Contact Center-Lösungen sowie Dienstleistungen, die sowohl über Avaya direkt als auch über Vertriebspartner erhältlich sind. Kunden setzen Avaya Lösungen und -Services ein, um die Effizienz ihrer Geschäftsprozesse zu steigern, die Zusammenarbeit von Mitarbeitern, Kunden und Partnern zu optimieren, den Kundenservice zu verbessern und ihre Wettbewerbsfähigkeit zu erhöhen. Für die Branchen Fertigung, Finanzdienstleistung, Gesundheitswesen, Hotellerie und öffentlicher Dienst stehen spezifische Lösungen zur Verfügung. Weitere Informationen finden Sie auf [www.avaya.de.](http://www.avaya.de)

Avaya GmbH&Co. KG Kleyerstraße 94 D-60326 Frankfurt/Main T 0800  GOAVAYA bzw. T 0800  4628292 infoservice@avaya.com avaya.de

Avaya Austria GmbH Donau-City-Str. 11 A-1220 Wien T +43 1 87870-0 avaya.at

CaPro GmbH Office Park I / Top B02  $\overline{S}$ 1300 Wien-Flughafen 01 / 22 99 33-0 office@capro.at www.capro.at

© 2010 Avaya Inc. und Avaya GmbH&Co. KG. Alle Rechte vorbehalten.

Avaya und das Avaya Logo sind eingetragene Marken von Avaya Inc. und Avaya GmbH&Co. KG. in den USA und in anderen Ländern.<br>Alle durch ®, ™ oder SM gekennzeichneten Marken sind eingetragene Marken, Marken bzw. Service-Mark Alle anderen Marken sind Eigentum der jeweiligen Inhaber. Avaya besitzt unter Umständen auch Markenrechte an anderen hier verwendeten Begriffen. Verweise auf Avaya umfassen auch das Unternehmen Nortel Enterprise, das zum 18. Dezember 2009 erworben wurde.

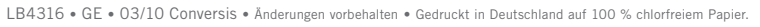

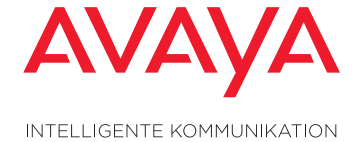

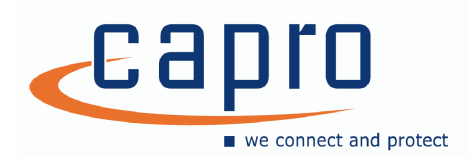

⋜